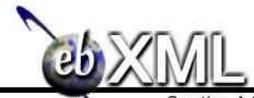

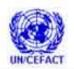

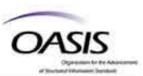

# Creating A Single Global Electronic Market

| _  |  |
|----|--|
| ٠, |  |
| _  |  |

# **Technical Note**

- 4 Registering Web Services in an ebXML Registry, Version
- **2.0**
- 6 June 2005

#### 

## **Authors**

- 9 Joseph M. Chiusano, Booz Allen Hamilton
- 10 Farrukh Najmi, Sun Microsystems

## **Abstract**

This document describes the current best practice for registering Web services in an ebXML Registry. It conforms to the following specifications:

OASIS/ebXML Registry Information Model (ebRIM) v3.0
 OASIS/ebXML Registry Services Specification (ebRS), v3.0

This version supercedes the March 2003 version, which was based on earlier v3.0 specification versions that were not yet ratified.

These specifications can be found at <a href="http://www.oasis-open.org/committees/regrep/">http://www.oasis-open.org/committees/regrep/</a>.

# **Status of this Document**

This document is an OASIS Registry Technical Committee Technical Note. Distribution of this document is unlimited.

# **TABLE OF CONTENTS**

| 32       | ABSTRACT1                                                                                  |
|----------|--------------------------------------------------------------------------------------------|
| 33       | STATUS OF THIS DOCUMENT1                                                                   |
| 34       | 1 INTRODUCTION4                                                                            |
| 35       | 1 INTRODUCTION4                                                                            |
| 36       | 2 WEB SERVICES4                                                                            |
| 37<br>38 | 3 RELEVANT EBXML REGISTRY CLASSES ERROR! BOOKMARK NOT DEFINED.                             |
| 39       | 3.1 Class Service                                                                          |
| 40       | 3.2 Class ServiceBinding                                                                   |
| 41       | 3.3 Class SpecificationLink                                                                |
| 42       | 4 FULL SUBMITOBJECTSREQUEST EXAMPLE8                                                       |
| 43       | 5 EXTENDED SCENARIOS9                                                                      |
| 44       | 5.1 Versioning of Web Services9                                                            |
| 45       | 5.2 Associating a Web Service with an Organization                                         |
| 46       | 5.3 Associating a Web Service with an Access Control Policy                                |
| 47       | 5.4 Registering a Service Description that is External to the Registry 12                  |
| 48       | 5.5 Web Service Redirection                                                                |
| 49       | 5.6 Customizing Metadata Using Slots                                                       |
| 50       | APPENDIX A WSDL INTRODUCTION15                                                             |
| 51<br>52 | APPENDIX B OASIS/EBXML COLLABORATION-PROTOCOL PROFILE AND AGREEMENT (CPP/A) INTRODUCTION15 |

| 53<br>54 | APPENDIX C DAML-S INTRODUCTION16                                                           |
|----------|--------------------------------------------------------------------------------------------|
| 55       | Figures                                                                                    |
| 56<br>57 | FIGURE 1: RELATIONSHIP BETWEEN RIM CLASSES SERVICE, SERVICEBINDING, AND SPECIFICATIONLINK5 |
| 58       | FIGURE 2: ASSOCIATING A WEB SERVICE WITH AN ORGANIZATION11                                 |
| 59       | FIGURE 3: REGISTERING AN EXTERNAL SERVICE DESCRIPTION13                                    |
|          | 1                                                                                          |

# 60 **Introduction**

- An ebXML Registry is an information system that securely manages any content type
- and the standardized metadata that describes it. The ebXML Registry also provides a set
- of services that enable sharing of content and metadata between organizational entities in
- a federated environment. Submitted content may be XML schema and documents,
- process descriptions, Web services, ebXML Core Components, context descriptions,
- 66 UML models, information about parties and even software components.

67

- The purpose of this document is to provide a Best Practice for registering Web services
- and their associated entities in an ebXML Registry.

# 70 2 Describing Web Services

- 71 The most common mechanism for describing Web services today is the Web Services
- 72 Description Language, or WSDL [WSDL]; however, the Service description that is
- registered can be in any format such as OASIS/ebXML Collaboration-Protocol Profile
- and Agreement (CPP/A [ebCPP]) or the emerging OWL-S [OWL-S].

75

- More information on WSDL, CPP/A, and OWL-S are given in the appendices of this
- document.

# 78 3 Service Information Model

- 79 The ebXML Registry Service Information Model defines classes in the information
- 80 model support registration of service descriptions. A Web service can be represented in
- 81 an ebXML Registry through several Registry Information Model [ebRIM] classes:
- 82 Service, ServiceBinding, and SpecificationLink. The relationship between these RIM
- classes is illustrated in the figure below.

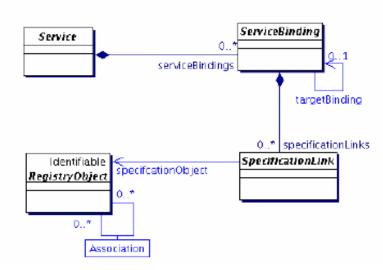

84 85

Figure 1: Relationship between RIM classes Service, ServiceBinding, and SpecificationLink

86 87 88

89

The following sections provide more information on each of the above RIM classes, specifically:

90

A definition of the class

91 92 • The XML schema representation for the class within a SubmitObjectsRequest

93 94

95

96

The reader is referred to the Registry Information Model Specification v3.0 for attributes and methods associated with each of these classes.

A sample XML instance that conforms to the schema representation

97 98

It should be noted that all namespace declarations are omitted from this document, for purposes of brevity.

99 100

101

#### 2.1 Class Service

102 Service instances describe services, such as Web services.

103 104

## 2.1.1 Submission XML Schema Representation

105 106 The following is the XML schema representation of the Service class within the RIM.xsd schema [ebRIM Schema].

```
<element name = "Service" type = "tns:ServiceType"/>
         <complexType name = "ServiceType">
111
112
113
              <complexContent>
                   <extension base = "tns:RegistryObjectType">
                        <sequence>
114
                             <element ref = "tns:ServiceBinding" minOccurs = "0"</pre>
115
                                                                maxOccurs = "unbounded"/>
116
117
                        </sequence>
                   </extension>
118
119
              </complexContent>
         </complexType>
12Ŏ
```

#### 2.1.2 Sample XML Instance

The following sample XML instance illustrates the definition of a Service called "AcmePurchaseOrderService" that accepts purchase orders for Acme Corporation. Note that the ServiceBinding element is discussed later.

```
that the ServiceBinding element is discussed later.

/**Common of the content of the content of the content of the content of each purchase order.

/*Common of the content of each purchase order, and, if valid, will process the purchase order and automatically generate an Invoice."/>
//Service>

//Service

//Service

//Service

//Service

//Service

//Service

//Service

//Service

//Service

//Service

//Service

//Service

//Service

//Service

//Service

//Service

//Service

//Service

//Service

//Service

//Service

//Service

//Service

//Service

//Service

//Service

//Service

//Service

//Service

//Service

//Service

//Service

//Service

//Service

//Service

//Service

//Service

//Service

//Service

//Service

//Service

//Service

//Service

//Service

//Service

//Service

//Service

//Service

//Service

//Service

//Service

//Service

//Service

//Service

//Service

//Service

//Service

//Service

//Service

//Service

//Service

//Service

//Service

//Service

//Service

//Service

//Service

//Service

//Service

//Service

//Service

//Service

//Service

//Service

//Service

//Service

//Service

//Service

//Service

//Service

//Service

//Service

//Service

//Service

//Service

//Service

//Service

//Service

//Service

//Service

//Service

//Service

//Service

//Service

//Service

//Service

//Service

//Service

//Service

//Service

//Service

//Service

//Service

//Service

//Service

//Service

//Service

//Service

//Service

//Service

//Service

//Service

//Service

//Service

//Service

//Service

//Service

//Service

//Service

//Service

//Service

//Service

//Service

//Service

//Service

//Service

//Service

//Service

//Service

//Service

//Service

//Service

//Service

//Service

//Service

//Service

//Service

//Service

//Service

//Service

//Service

//Service

//Service

//Service

//Service

//Service

//Service

//Service

//Service

//Service

//Service

//Service

//Service

//Service

//Service

//Service

//Service

//Service
```

# 2.2 Class ServiceBinding

ServiceBinding instances are RegistryObject instances that represent technical information on a specific way to access a Service instance. An example is where a ServiceBinding is defined for each protocol that may be used to access the service. A Service has a collection of ServiceBindings.

143 144

145

146

147

138

121 122

123

124

### 2.2.1 Submission XML Schema Representation

The following is the XML schema representation of the ServiceBinding class within the RIM.xsd schema.

```
148
         <element name = "ServiceBinding" type = "tns:ServiceBindingType"/>
150
151
152
153
154
155
156
         <complexType name = "ServiceBindingType">
              <complexContent>
                   <extension base = "tns:RegistryObjectType">
                        <sequence>
                             <element ref = "tns:SpecificationLink" minOccurs = "0"</pre>
                                                                    maxOccurs = "unbounded"/>
                        </sequence>
                        <attribute name = "service" use="required" type = "tns:referenceURI"/>
                        <attribute name = "accessURI" use="optional" type = "anyURI"/>
                        <attribute name = "targetBinding" use="optional" type = "tns:referenceURI"/>
160
                   </extension>
161
              </complexContent>
```

```
162 </complexType>
```

163 164

165

166

167

168

169

## 2.2.2 Sample XML Instance

The following sample XML instance extends the earlier example by adding a ServiceBinding for AcmePurchaseOrderService. The "accessURI" attribute contains the address (access point) of the Web service that is being described<sup>1</sup>. Note that the "service" attribute refers back to the service that was represented earlier. Note also that the SpecificationLink element is discussed later.

```
170
171
172
173
174
175
176
177
         <Service id="urn:acme:services:purchaseorder">
              <Name>
                   <LocalizedString lang="en_US" value = "Acme Purchase Order Web Service"/>
               </Name>
               <Description>
                    <LocalizedString lang="en_US" value = "This Web service will accept purchase orders</p>
                    for Acme Corporation. It will validate the contents of each purchase order, and, if valid,
178
                     will process the purchase order and automatically generate an Invoice."/>
179
               </Description>
180
               <ServiceBinding id="urn:acme:services:bindings:purchaseorder"</p>
181
                                 service="AcmePurchaseOrderService"
182
183
184
                                 accessURI="http://www.acme.com/purchaseorderservice">
                     ....SpecificationLink element is placed here...
               </ServiceBinding>
185
          </Service>
```

## 2.3 Class SpecificationLink

A SpecificationLink provides the linkage between a ServiceBinding and one of its technical specifications that describes how to use the service with that ServiceBinding.
For example, a ServiceBinding may have SpecificationLink instances that describe how to access the service using a technical specification such as a WSDL document or a CORBA IDL document.

192 193

194

195

186

### 2.3.1 Submission XML Schema Representation

The following is the XML schema representation of the SpecificationLink class within the RIM.xsd schema.

<sup>&</sup>lt;sup>1</sup> It should be noted that with a WSDL SOAP binding, the "location" attribute of the "soap:address" element performs the same function as the "accessURI attribute". The OASIS/ebXML Registry v3 specifications do not specify the behavior in cases where the two addresses are different (*i.e. which address takes precedence*). This is considered an implementation issue.

```
209
                      <a tribute name = "specificationObject" use="required" type = "tns:referenceURI"/>
210
211
213
214
215
                  </extension>
             </complexContent>
        </complexType>
        <element name = "UsageDescription" type = "tns:InternationalStringType" />
        <element name = "UsageParameter" type = "tns:FreeFormText" />
216
217
        2.3.2 Sample XML Instance
218
        The following sample XML instance extends the earlier example by adding a
219
        SpecificationLink for the ServiceBinding. This SpecificationLink provides a linkage
220
        between the ServiceBinding and a WSDL document that describes the
221
        AcmePurchaseOrderService. Note that the "serviceBinding" attribute refers back to the
222
223
224
225
226
227
228
230
231
232
233
234
235
236
237
238
239
240
241
        ServiceBinding that was represented earlier.
        <Service id= "urn:acme:services:purchaseorder">
             <Name>
                  <LocalizedString lang="en_US" value = "Acme Purchase Order Web Service"/>
             </Name>
             <Description>
                  <LocalizedString lang="en_US" value = "This Web service will accept purchase orders</pre>
                   for Acme Corporation. It will validate the contents of each purchase order, and, if valid,
                   will process the purchase order and automatically generate an Invoice."/>
             </Description>
              <ServiceBinding accessURI="http://www.acme.com/purchaseorderservice">
                   <SpecificationLink serviceBinding="urn:acme:services:bindings:purchaseorder"</p>
                                      specificationObject="wsdlForPurchaseOrder">
                         <UsageDescription>
                              <LocalizedString lang="en_US" value = "This is the WSDL</p>
                               document that describes the Acme Purchase Order Web Service"/>
                         </UsageDescription>
                   </SpecificationLink>
             </ServiceBinding>
242
        </Service>
243
244
        The RegistryObject referenced in the "specificationObject" attribute above (the WSDL
245
        document) would first need to be registered as an ExtrinsicObject. The following is an
246
247
248
249
250
251
        example of how this would be represented within a SubmitObjectsRequest:
        <ExtrinsicObject id="urn:acme:services:descriptions:purchaseorder" mimeType="text/xml">
             <Name>
                  <LocalizedString lang="en_US" value = "The WSDL document for the Acme Purchase Order Web</p>
                   Service"/>
             </Name>
        </ExtrinsicObject>
            Full SubmitObjectsRequest Example
254
255
        The following is a full SubmitObjectsRequest XML instance example that combines all
256
        XML instance examples shown above:
        <SubmitObjectsRequest comment="This is the initial submission of the Acme Purchase Order Web
                                          Service">
            <rim: RegistryObjectList>
            <!--Service objects-->
```

Copyright © UN/CEFACT and OASIS, 2005. All Rights Reserved

```
263
            <Service id="urn:acme:services:purchaseorder">
264
               <Name>
265
                    <LocalizedString lang="en_US" value = "Acme Purchase Order Web Service"/>
266
267
               </Name>
               <Description>
<LocalizedString lang="en_US" value = "This Web service will accept purchase orders</p>
                     for Acme Corporation. It will validate the contents of each purchase order, and, if valid,
                     will process the purchase order and automatically generate an Invoice."/>
               </Description>
               <ServiceBinding id="urn:acme:services:bindings:purchaseorder"</p>
                                 service="AcmePurchaseOrderService"
                                 accessURI="http://www.acme.com/purchaseorderservice">
                     <SpecificationLink serviceBinding="urn:acme:services:bindings:purchaseorder"</p>
                                        specificationObject="wsdlForPurchaseOrder">
                          <UsageDescription>
                               <LocalizedString lang="en_US" value = "This is the WSDL</pre>
                                 document that describes the Acme Purchase Order Web Service"/>
                          </UsageDescription>
                    </SpecificationLink>
               </ServiceBinding>
            </Service>
            <!--WSDL document - ExtrinsicObject -->
            <ExtrinsicObject id="urn:acme:services:descriptions:purchaseorder" mimeType="text/xml">
               <Name>
                   <LocalizedString lang="en_US" value = "The WSDL document for the Acme Purchase Order Web</p>
                    Service"/>
               </Name>
            </ExtrinsicObject>
            </rim: RegistryObjectList>
         </SubmitObjectsRequest>
```

## 4 Extended Scenarios

This section includes scenarios that apply various registry features that were not

described in the earlier examples. Since most of these examples are based on XML

299 Schema representations that were already described in previous examples, XML Schema

representations will not be included in the scenarios below.

# 4.1 Versioning of Web Services

ebXML Registry contains registry-managed version control features that support independent versioning of both RegistryObject metadata as well as repository item content. The Registry Information Model defines version attributes for both the RegistryObject and ExtrinsicObject classes.

305 306 307

308

309

301

302

303

304

296

Each RegistryObject instance may have a *versionInfo* attribute, whose value is of type VersionInfo. The versionInfo class encapsulates information about the specific version of a RegistryObject. It has the following attributes:

310 311

312

**versionName:** Defines the version name identifying the VersionInfo for a specific RegistryObject version. Automatically generated by the Registry implementation.

• **comment:** Defines the comment associated with the VersionInfo for a specific RegistryObject version. Value is indirectly provided by the client as a value of the comment attribute of the <rim:Request> object, and is automatically set by the Registry implementation if such a value exists.

317318

319

Each ExtrinsicObject instance may have a *contentVersionInfo* attribute, whose value is also of type VersionInfo. The contentversionInfo class provides information about the specific version of the RepositoryItem associated with an ExtrinsicObject. It is set by the registry.

320 321 322

323

324

325

326

327

328

329

### 4.1.1 Sample XML Instance

The following sample XML instance illustrates a change in a version to an existing Service instance, through the submission of a new version of the Service instance and a "Supersedes" association reflecting the relationship between the previous version and this new version. The registry will automatically assign versioning attributes as described above, including copying the comment provided for the SubmitObjectsRequest to the RegistryObject.version attribute for the submitted Service:

<SubmitObjectsRequest comment="This is an updated version of the Acme Purchase Order Web Service based on new requirements"> <rim:RegistryObjectList> <Service id="urn:acme:services:purchaseorder:v2.0"> <Name> <LocalizedString lang="en\_US" value = "Acme Purchase Order Web Service - Version</pre> 2.0"/> </Name> <Description> <LocalizedString lang="en\_US" value = "This Web service will accept purchase orders</pre> for Acme Corporation. It will validate the contents of each purchase order, and, if valid, will process the purchase order and automatically generate an Invoice."/> </Description> <rim:ObjectRef id = "urn:acme:services:purchaseorder"/> The following association supersedes the current version of the Service instance with the new version that is being submitted. <rim:Association id = "New-AcmePurchaseOrderService-Assoc" associationType =</pre> "urn:oasis:names:tc:ebxml-regrep:AssociationType:Supersedes" sourceObject = " urn:acme:services:purchaseorder:v2.0" targetObject = "urn:acme:services:purchaseorder"/> </rim:RegistryObjectList> </SubmitObjectsRequest>

358 359 360

361

362

In the association above, the "sourceObject" attribute contains the URN of the new Service instance, while the "targetObject" attribute contains the URN of the old (version 1.0) Service instance.

# 4.2 Associating a Web Service with an Organization

It is possible to associate a Web service with the Organization that implements the Web service. This allows for hierarchical discovery in an ebXML Registry of Organizations and their corresponding Web service offerings (or vice-versa).

acmePurchaseOrderServiceAssoc:Association

[associationType = <id for OffersService associationType>]

sourceObject

acmeInc:Organization

purchasingService:Service

Figure 2: Associating a Web Service with an Organization

## 4.2.1 Sample XML Instance

The following sample XML instance associates Acme Corporation with its Purchase Order Service through an "OffersService" association. It is assumed that an Organization instance already exists for Acme Corporation, and the Purchase Order Service and any associated instances, such as ServiceBinding and SpecificationLink, have been registered as well.

In the association above, the "sourceObject" attribute contains the URN of Acme Corporation's Organization instance, while the "targetObject" attribute contains the URN of the Purchase Order Service's Service instance.

403 404

405

406

407

408

#### [UPDATES END HERE]

# 4.3 Associating a Web Service with an Access Control Policy

It is possible to associate a Web service with an Access Control Policy in order to authorize access to methods associated with the Service instance. This can help ensure that only authorized users can (for example) perform life cycle operations on the Service instance.

409

410 411

412

413

414

415

## 4.3.1 Sample XML Instance

<rim:LeafRegistryObjectList>

The following sample XML instance associates Acme Corporation's Purchase Order Service with an Access Control Policy through an "AccessControlPolicyFor" association. It is assumed that an AccessControlPolicy instance already exists for the Access Control Policy, and the Purchase Order Service and any associated instances, such as ServiceBinding and SpecificationLink, have been registered as well.

```
416
417
```

```
418
                 <SubmitObjectsRequest>
420
421
422
423
424
427
427
428
430
431
```

<!--

The following association relates an existing Access Control Policy to Acme Corporation's Purchase Order Service. The sourceObject is the UUID of Acme Corporation's Purchase Order Service instance, while the targetObject is the UUID of the Access Control Policy instance.

<rim:Association id = "AcmePurchaseOrderService-AccessPolicyAssoc" associationType =</pre> "urn:uuid for AccessControlPolicyFor association" sourceObject = "urn:uuid:a2345678-1234-1234-8345678901262" targetObject = "urn:uuid:a2345678-1234-1234-03456789015"/>

</rim:LeafRegistryObjectList> </SubmitObjectsRequest>

432 433 434

435

436

437

438

439

440

441

In the association above, the "sourceObject" attribute contains the UUID of Acme Corporation's Purchase Order Service instance, while the "targetObject" attribute contains the UUID of the Access Control Policy instance.

# 4.4 Registering a Service Description that is External to the Registry

It is possible to associate a Web service with a Service description that is external to the registry by using the SpecificationLink class as shown below.

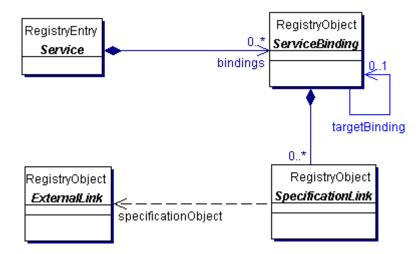

442 443

Figure 3: Registering an External Service Description

444 445

446

447

448

#### 4.4.1 Sample XML Instance

The following sample XML instance is similar to that of Section 3.3.2 above, with the only difference being that the "specificationObject" attribute contains the URL of the external Service description.

```
449
450
451
452
453
454
455
         <Service id="AcmePurchaseOrderService">
              <Name>
                   <LocalizedString lang="en_US" value = "Acme Purchase Order Web Service"/>
               </Name>
               <Description>
                    <LocalizedString lang="en_US" value = "This Web service will accept purchase orders</pre>
456
457
                    for Acme Corporation. It will validate the contents of each purchase order, and, if valid,
                     will process the purchase order and automatically generate an Invoice."/>
458
               </Description>
459
               <ServiceBinding accessURI="http://www.acme.com/purchaseorderservice">
460
                     <SpecificationLink specificationObject="urn:uuid_for_ExternalLink_instance">
461
                           <UsageDescription>
462
                                <LocalizedString lang="en_US" value = "This is the WSDL</pre>
463
                                  document that describes the Acme Purchase Order Web Service"/>
464
                           </UsageDescription>
465
                     </SpecificationLink>
466
               </ServiceBinding>
467
         </Service>
```

The "specificationObject" attribute above references an ExternalLink instance that contains the URI for the WSDL document.

#### 4.5 Web Service Redirection

The "targetBinding" attribute of the ServiceBinding class is used to redirect a Web service to another access point. This may be done, for example, if the service is rehosted by another service provider. If the "targetBinding" attribute is specified in a ServiceBinding instance, the "accessURI" attribute is ignored.

475 476

468

471

472

473

#### 4.5.1 Sample XML Instance

The following sample XML instance is similar to the XML instance in Section 3.2.2 above, with the exception that the "targetBinding" attribute has been added:

```
481
         <Service id="AcmePurchaseOrderService">
482
483
             <Name>
                  <LocalizedString lang="en_US" value = "Acme Purchase Order Web Service"/>
484
              </Name>
485
              <Description>
486
                   <LocalizedString lang="en US" value = "This Web service will accept purchase orders</p>
487
                   for Acme Corporation. It will validate the contents of each purchase order, and, if valid,
488
                    will process the purchase order and automatically generate an Invoice."/>
489
              </Description>
490
              <ServiceBinding accessURI="http://www.acme.com/purchaseorderservice"</p>
491
                                targetBinding=" urn:uuid_for_ExternalLink_instance">
492
                    ....SpecificationLink element goes here...
493
              </ServiceBinding>
494
         </Service>
```

In the above example, Acme Corporation's Purchase Order Service has been rehosted to a URI that is specified in the ExternalLink instance referenced by the "targetBinding" attribute above.

## 4.6 Customizing Metadata Using Slots

The Slot class provides a dynamic way to add arbitrary attributes to RegistryObject instances through the specification of name/value pairs. This ability to add attributes dynamically to RegistryObject instances enables extensibility within the Registry Information Model. Slots can be used with Web Service definitions to define information that is unique to an organization's needs.

504 505 506

507

508

509

510

477

478

479

480

495 496

497

498

499

500

501

502

503

#### 4.6.1 Sample XML Instance

The following sample XML instance extends the example in Section 3.2.2 by adding slots for the internal Web Service Administrator Name and whether the Web service is HTTP(REST)-based or SOAP-based<sup>2</sup>:

<sup>&</sup>lt;sup>2</sup> Although this information can be obtained by inspecting a WSDL document, it can be more efficient to specify it at this metadata level so as to avoid the need to automatically open and inspect a WSDL document.

# **Appendix A WSDL Introduction**

The Web Service Description Language (WSDL) provides the ability to describe a Web service in abstract as well as with concrete bindings to specific protocols. In WSDL, an abstract service consists of one or more *port types* or end-points. Each port type consists of a collection of *operations*. Each operation is defined in terms of *messages* that define what data is exchanged as part of that operation. Each message is typically defined in terms of elements within an XML Schema definition. An abstract service is not bound to any specific protocol (e.g. SOAP). In WSDL, an abstract service may be used to define a concrete service by binding it to a specific protocol. This binding is done by providing a *binding* definition for each abstract port type that defines additional protocols specific details. Finally, a concrete *service* definition is defined as a collection of *ports*, where each port simply adds address information such as a URL for each concrete port.

One of the most distinctive features of WSDL is that the abstract information can be separated from the concrete information, to form an abstract *service interface definition* and one or more concrete *service implementation definitions*. This separation allows for the creation of clearer service definitions by separating the definitions according to their level of abstraction. It also maximizes the ability to reuse service definitions of all kinds. As a result, WSDL documents structured in this way are easier to use and maintain [UDDI].

# Appendix B OASIS/ebXML Collaboration-Protocol Profile and Agreement (CPP/A) Introduction

The OASIS/ebXML Collaboration-Protocol Profile and Agreement (CPP/A) specification defines the structure and contents of ebXML Collaboration Protocol Profiles (CPPs) and Collaboration Protocol Agreements (CPAs), both of which are used for business integration and trading partner discovery purposes. A CPP describes the message-exchange capabilities of a Party, while a CPA defines the capabilities that two Parties need to agree upon to enable them to engage in electronic business for the purposes of the particular CPA. A CPA may be created by computing the intersection of the two Partners' CPPs.

Included in the CPP and CPA are details of transport, messaging, security constraints, and bindings to a Business Process Specification document (which may conform to the Registering Web Services in an ebXML Registry

| 568<br>569<br>570<br>571 | ebXML Business Process Specification Schema, or BPSS) that contains the definition of the interactions between the two Parties while engaging in a specified electronic Business Collaboration. A Business Process Specification document, CPP, and CPA may all be stored in an ebXML Registry. |
|--------------------------|----------------------------------------------------------------------------------------------------|
| 572                      | Appendix C DAML-S Introduction                                                                                                    |
| 573                      | DAML-S is an emerging DAML+OIL ontology for Semantic Web Services. It is a                                                                                                    |
| 574                      | collaborative effort between BBN Technologies, Carnegie Mellon University, Nokia                                                                                                    |
| 575<br>576               | Research Center, SRI International, Stanford University, and Yale University. The Semantic Web is rapidly becoming a reality through the development of Semantic Web                                                                                                    |
| 577                      | markup languages such as DAML+OIL, and these markup languages enable the creation                                                                                                    |
| 578                      | of arbitrary domain ontologies (such as DAML-S) that support the unambiguous                                                                                                    |
| 579<br>580               | description of Web content.                                                                                                    |
| 581                      | While WSDL provides a low-level description of Web services, DAML-S complements                                                                                                    |
| 582                      | WSDL by providing Web service descriptions at the application layer – that is, describing                                                                                                    |
| 583<br>584               | what a service can do, not just how it does it. A DAML-S/WSDL binding (known as a "grounding") has been defined that involves a complementary use of the two languages.                                                                                                    |
| 585                      | grounding ) has been defined that involves a complementary use of the two languages.                                                                                                    |
| 586                      | References                                                                                                    |
| 587                      | [DAML-S] DAML-S: Web Service Descriptions for the Semantic Web                                                                                                    |
| 588<br>589               | http://xml.coverpages.org/ISWC2002-DAMLS                                                                                                    |
| 590                      | [ebCPP] ebXML Collaboration-Protocol Profile and Agreement Specification                                                                                                    |
| 591<br>592               | http://www.oasis-open.org/committees/ebxml-cppa/documents/ebcpp-2.0.pdf                                                                                                    |
| 593                      | [ebRIM] ebXML Registry Information Model Specification v3.0 (release pending)                                                                                                    |
| 594                      | [ebRIM Schema] ebXML Registry Information Model Schema v3.0                                                                                                    |
| 595                      | http://www.oasis-open.org/committees/regrep/documents/3.0/schema/rim.xsd                                                                                                    |
| 596                      | [ebRS] ebXML Registry Services Specification v3.0 (release pending)                                                                                                    |
| 597                      | UDDI] Using WSDL in a UDDI Registry, Version 1.8                                                                                                    |
| 598<br>599               | http://www.oasis-open.org/committees/uddi-spec/doc/bp/uddi-spec-tc-bp-using-wsdl-v108-20021110.htm                                                                                                    |
| 600                      | [WSA] W3C Web Services Activity                                                                                                    |
| 601                      | http://www.w3.org/2002/ws/                                                                                                    |
| 602                      | [WSDL] Web Services Description Language (WSDL)                                                                                                    |
| 603                      | http://www.w3.org/TR/2002/WD-wsdl12-20020709/                                                                                                    |
|                          | Registering Web Services in an ebXML Registry                                                                                                    |